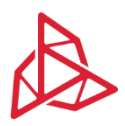

3DGence | Przyszowice Office | Graniczna 66, 44-178 Przyszowice, Poland www.3dgence.com

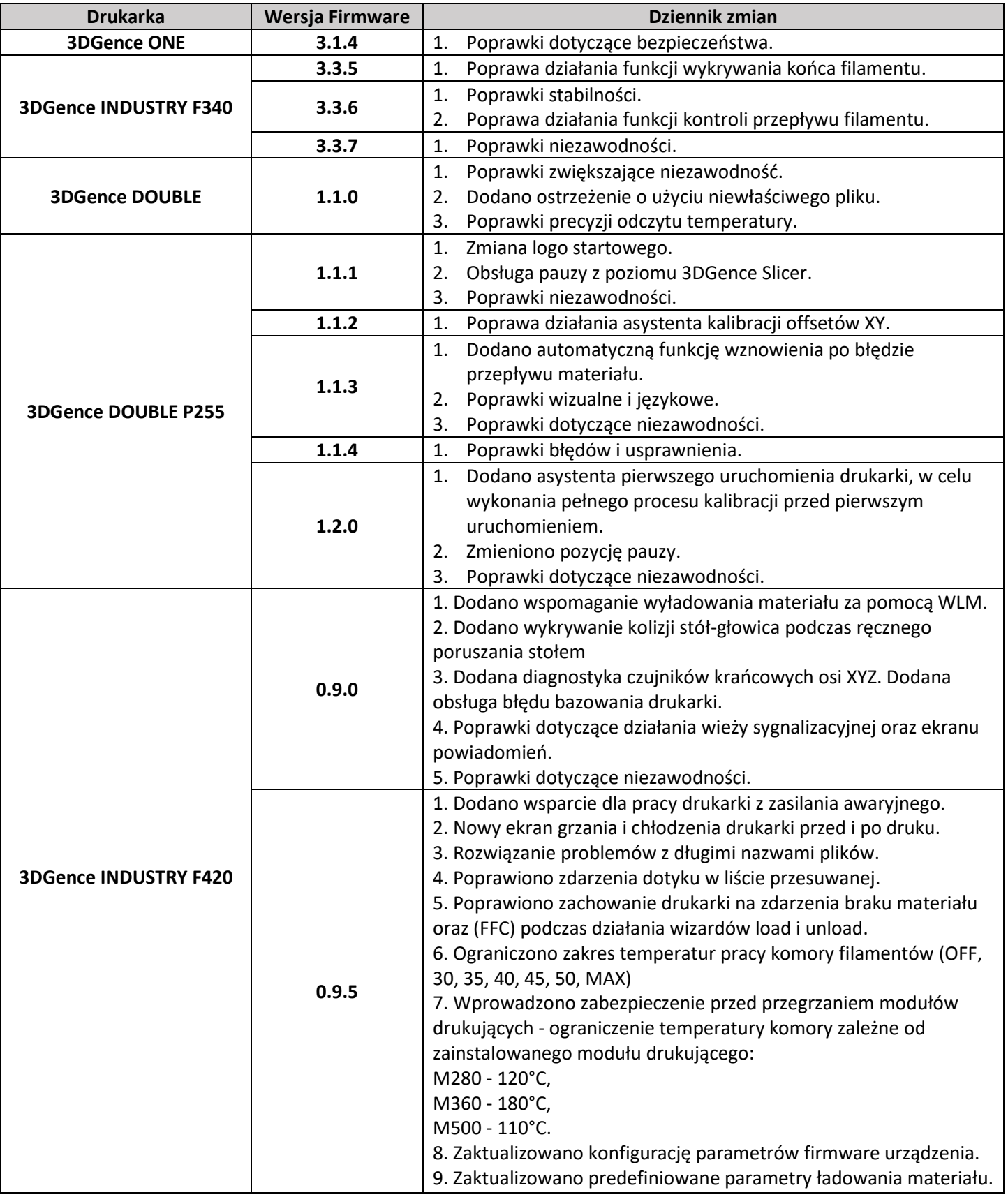

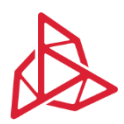

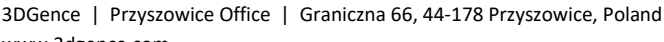

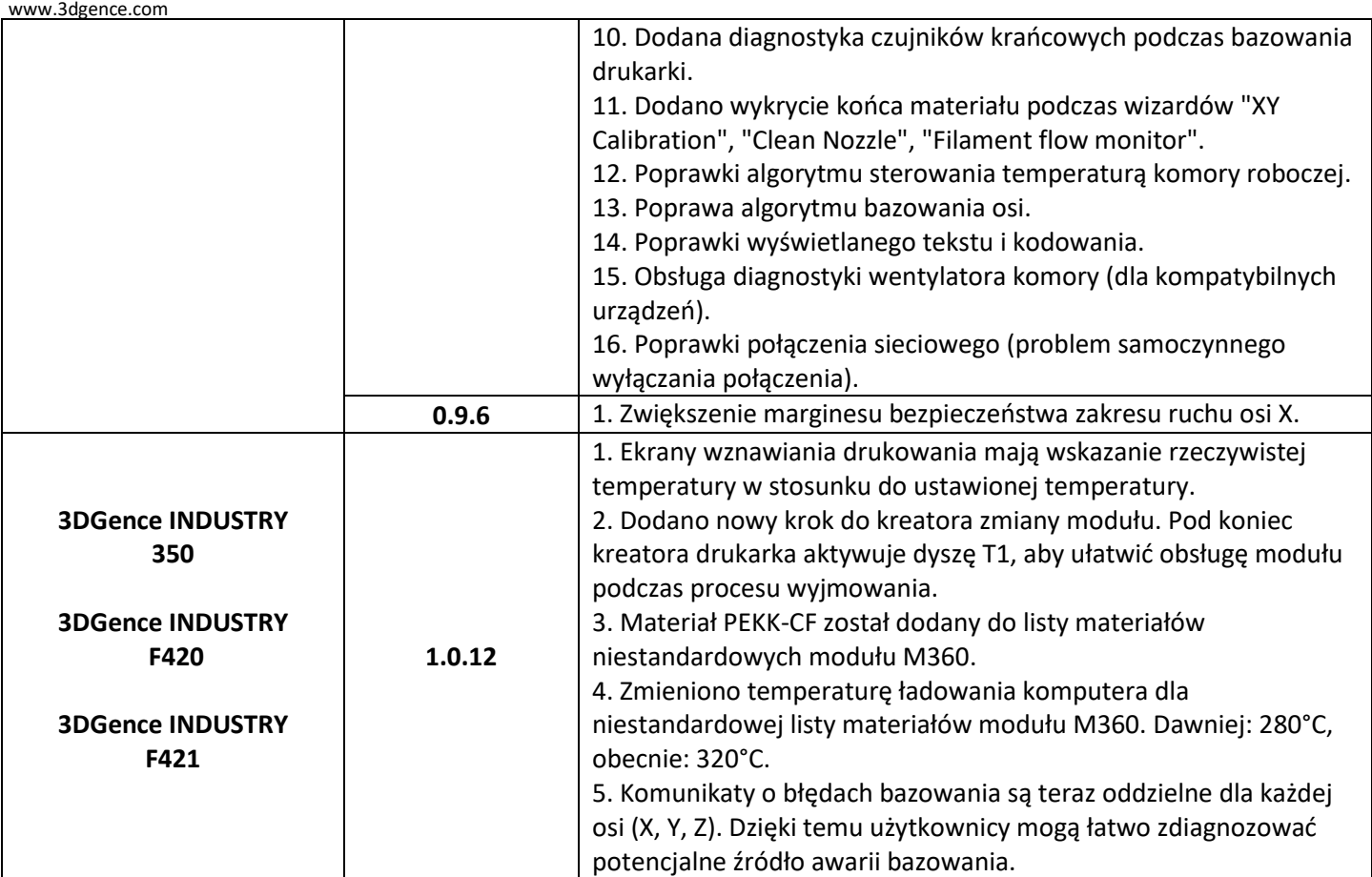